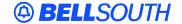

#### **BellSouth Interconnection Services**

675 West Peachtree Street Atlanta, Georgia 30375

# Carrier Notification SN91083911

Date: March 9, 2004

To: Competitive Local Exchange Carriers (CLEC)

Subject: CLECs – (Documentation/Guides) – **REVISED** - Update to the BellSouth Local Ordering

Handbook (LOH) Version 13.0d for Telecommunications Industry Forum 9 (TCIF 9)

Release 13.0 (Originally posted December 17, 2003)

This is to advise that BellSouth has identified the following documentation defects in the LOH Version 13.0d for TCIF 9 Release 13.0.

| CCP<br>Number | Description Of The Change                                                                                                    |
|---------------|----------------------------------------------------------------------------------------------------|
| 1585          | Updated the 13.0 Pre-Order LOH, Tag/Lens Business Rules concerning PSO. Added Pending Service Order (PSO) to the CSR Response in Tag/Lens Business rules for 13.0.                                                                                                    |
| 1586          | Corrected the SATH Field in the 13.0 Pre-Order Tag/Lens Business rules. Change the R/C/O coding from Required to Optional.                                                                                                    |
| 1587          | Corrected TCIF9 LOH, Ordering, JB, to delete ACT C from the table showing valid ACT data for REQTYP JB.                                                                                                    |
| 1588          | Corrected 13.0 Data Dictionary, for the DACT field, Business Rule 1. Correcting rule to say: Required when establishing or changing the directory delivery data.                                                                                                    |
| 1589          | Doc Defect. For TCIF9 LOH Data Dictionary, move the following valid entry note from ERL to LACT:  Note 1: When ERL=A, and the YPH is not on the existing CSR, BellSouth will contact BAPCO in an attempt to determine the correct YPH. If BellSouth is unable to determine the correct YPH, then the request will be returned to the originator, so that the originator can provide the correct YPH. |

Please refer to the attachments for specific details of the changes listed above.

These changes will be reflected in the next update of the TCIF9 Release 13.0/LOH Version 13.0e scheduled to be posted March 15, 2004.

A summary of all changes within this document will be listed in the **Summary of Changes Section**.

This update can be found on the BellSouth Interconnection Services Web site in the Customer Guides Section at:

### http://www.interconnection.bellsouth.com/guides/html/leo.html

Please contact your BellSouth Local Support Manager with any questions.

Sincerely,

### **ORIGINAL SIGNED BY JERRY HENDRIX**

Jerry Hendrix – Assistant Vice President BellSouth Interconnection Services

Attachments

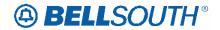

# **CCP 1585 Attachment Listed Below**

# Customer Record Response (CSRR)

This message is used to return customer record information. Since customer Records can be very large, this message may be limited to a specific amount of data.

|                            | Customer Record Response (CSRR) |               |                 |              |                                                                                                    |                  |                  |                  |                       |  |  |
|----------------------------|---------------------------------|---------------|-----------------|--------------|----------------------------------------------------------------------------------------------------|------------------|------------------|------------------|-----------------------|--|--|
| F                          | ield Names                      | S             | Usage           |              |                                                                                                    |                  |                  |                  |                       |  |  |
| BST                        | LSOG 3                          |               | Field<br>Length | Char<br>Type | Business Rules                                                                                                    | I<br>s<br>s<br>7 | I<br>s<br>s<br>9 | L<br>E<br>N<br>S | Valid<br>Values       |  |  |
| CSRR Message               |                                 |               |                 |              |                                                                                                    |                  |                  |                  |                       |  |  |
| INQ-NUM  MSG-ID            | INQNUM<br>N/A                   | INQNUM<br>N/A | 16              | A/N          | Inquiry Number Inquiry Number uniquely identifies each Pre-Order transaction.  This field may be represented differently depending on BellSouth application.  Message ID |                  | X                |                  | See                   |  |  |
|                            |                                 |               |                 |              | This field contains the customer record message ID code for the condition encounter as a result of inquiry processing.                                                   |                  |                  |                  | Appendix R.           |  |  |
| MSG-<br>TEXT               | N/A                             | N/A           | 264             | A/N          | Message Text  This field contains the customer record message text, corresponding to the MSG-ID, pertaining to the inquiry output.                                       | X                | X                | X                | See<br>Appendix<br>R. |  |  |
| Customer<br>Record<br>Info |                                 |               |                 |              | Occurs 0, 15                                                                                                    |                  |                  |                  |                       |  |  |

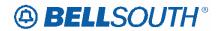

| Customer Record Response (CSRR) |            |        |                        |              |                                                                                                    |                  |        |                  |                 |
|---------------------------------|------------|--------|------------------------|--------------|----------------------------------------------------------------------------------------------------|------------------|--------|------------------|-----------------|
| ]                               | Field Name | s      |                        |              | Usage                                                                                                    |                  |        |                  |                 |
| BST                             | LSOG 3     | LSOG 4 | Field<br>Length        | Char<br>Type | Business Rules                                                                                                    | I<br>s<br>s<br>7 | s<br>s | L<br>E<br>N<br>S | Valid<br>Values |
| PSO                             | N/A        | PSO    | <u>Up to</u> <u>10</u> | A/N          | Pending Service Order  Identifies pending service orders for this account.  Note 1: This field is returned on a response when a pending service order condition exists on the CSR account being requested.  The PSO Indicator will indicate if there is either a pending service order, multiple service orders or no service order as follows:  A pending service order = The PSO Indicator will provide the SHAK number.  Multiple service orders = :"Multi" will be returned. |                  | ×      | ×                |                 |
| CSR-<br>TEXT1                   | N/A        | N/A    | 49                     | A/N          | No pending service orders =  "NONE" will be returned.  Customer Record Data is returned for a successful query.                                                                                                    | X                | X      | X                |                 |
|                                 |            |        |                        |              | Populated with the information on the customer record requested.                                                                                                    |                  |        |                  |                 |

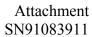

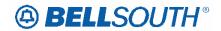

|               | Customer Record Response (CSRR) |     |                 |              |                                                                                                    |                  |        |                  |                 |  |  |
|---------------|---------------------------------|-----|-----------------|--------------|----------------------------------------------------------------------------------------------------|------------------|--------|------------------|-----------------|--|--|
| Field Names   |                                 |     |                 | Usage        |                                                                                                    |                  |        |                  |                 |  |  |
| BST           | LSOG 3                          |     | Field<br>Length | Char<br>Type | Business Rules                                                                                                    | I<br>s<br>s<br>7 | S<br>S | L<br>E<br>N<br>S | Valid<br>Values |  |  |
| CSR-<br>TEXT2 | N/A                             | N/A | 49              | A/N          | Customer Record Data is returned for a successful query.  Populated with the information on the customer record requested. |                  | X      | X                |                 |  |  |

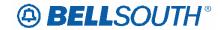

# **CCP 1586 Attachment Listed Below**

# Calculate Due Date For REQTYP M-Port / Loop Combo

This query is used to request a calculated due date for REQTYP M-Port/Loop Combo via the submission of an LSR with a valid address.

| the subn | nission                                           |            |                 |              |               |                                                                                                    |                  |               |                  |                                                                                                    |  |
|----------|---------------------------------------------------|------------|-----------------|--------------|---------------|----------------------------------------------------------------------------------------------------|------------------|---------------|------------------|----------------------------------------------------------------------------------------------------|--|
|          | Calculate Due Date For REQTYP M-Port / Loop Combo |            |                 |              |               |                                                                                                    |                  |               |                  |                                                                                                    |  |
| Fi       | eld Nan                                           | ies        | Usage           |              |               |                                                                                                    |                  |               |                  |                                                                                                    |  |
| BST      | LSOG<br>3                                         | LSOG 4     | Field<br>Length | Char<br>Type | R/<br>C/<br>O | Business Rules                                                                                                    | I<br>s<br>s<br>7 | I s<br>s<br>9 | L<br>E<br>N<br>S | Valid Values                                                                                                    |  |
| CDD REC  | QTYP M                                            | I-Port/Loo | p Combo         | Messag       | ge            |                                                                                                    |                  |               |                  | •                                                                                                    |  |
| REQTYP   |                                                   | REQTYP     | 2               | A/N          | R             | Type of request.                                                                                                   |                  | X             |                  | Valid value in pos 1 is M.                                                                                      |  |
| ACT      |                                                   | ACT        | 1               | A/N          | R             | Type of activity.                                                                                                  |                  | X             |                  | Valid values are N,<br>C, D, T, R, V, S, B,<br>L, Y, P and Q.                                                   |  |
| LNA      |                                                   | X          | 1               | A            | С             | Type of Line Activity.                                                                                             |                  | X             |                  | Valid values are D,<br>G, N, P, V, W, X,<br>L, B, C.                                                            |  |
| SANO     | SANO                                              | SANO       | 8               | A/N          | R             | Service Address House<br>Number<br>Identifies the house<br>number of the service<br>address                        |                  | X             |                  | Special Characters<br>include: " - " =<br>Dash                                                                  |  |
| SASF     | SASF                                              | SASF       | 5               | A/N          | О             | Service Address House<br>Number Suffix<br>Identifies the suffix for<br>the house number of the<br>service address. |                  | X             |                  | Special Characters include: " - " = Dash " / " = Virgule                                                        |  |
| SASD     | SASD                                              | SASD       | 2               | A            | О             | Service Address Street Directional  Identifies the street directional prefix of the service address.               |                  | X             |                  | N = North E = East W = West S = South NE = Northeast NW = Northwest SE = Southeast SW = Southwest " " = (Blank) |  |
| SASN     |                                                   | SASN       | 50              | A/N          | R             | Service Address Street<br>Name<br>Identifies the street name<br>of the service address.                            |                  | X             |                  | Special Characters<br>include: " * " =<br>Asterisk                                                              |  |

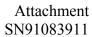

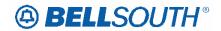

|      | Calculate Due Date For REQTYP M-Port / Loop Combo |        |                 |              |                          |                                                                                |                  |               |                  |                |
|------|---------------------------------------------------|--------|-----------------|--------------|--------------------------|--------------------------------------------------------------------------------|------------------|---------------|------------------|----------------|
| Fi   | eld Nan                                           | ies    |                 |              |                          | Usage                                                                          |                  |               |                  |                |
| BST  | LSOG<br>3                                         | LSOG 4 | Field<br>Length | Char<br>Type | R/<br>C/<br>O            | <b>Business Rules</b>                                                          | I<br>s<br>s<br>7 | I s<br>s<br>9 | L<br>E<br>N<br>S | Valid Values   |
| SATH |                                                   | SATH   | 10              | A/N          | <del>R</del><br><u>O</u> | Service Address<br>Thoroughfare                                                |                  | X             |                  | See Appendix B |
|      |                                                   |        |                 |              |                          | Identifies the thoroughfare portion of the street name of the service address. |                  |               |                  |                |

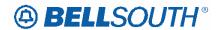

# CCP 1587 Attachment Listed Below Regtyp J

## **Directory Listing**

### **Product Listing**

### **Directory Listings**

Standard Directory Listings include the name, address and telephone number of an customer. This listing appears alphabetically in the Directory Assistance (DA) records and the White Pages Directory for the area in which the telephone service is located. Directory listings are intended to be an aid in the use of the telephone service, so they are limited to information for the identification of the listed party.

### Ordering Forms/Screens for REQTYP J

The following chart illustrates the required, conditional and optional forms/screens for ordering this service. Detailed information will follow to assist you in filling out each of these forms/screens.

| Forms/Screens Directory Listing |    |     |      |  |  |  |  |
|---------------------------------|----|-----|------|--|--|--|--|
| LSR                             | EU | DL  | DSCR |  |  |  |  |
| R                               | R  | С   | С    |  |  |  |  |
|                                 |    | [1] | [2]  |  |  |  |  |

[1] = The DL form/screen is required for ACT N, optional for ACT R, and prohibited for ACT D.

[2] = The DSCR form/screen is required to indicate: Captions; Degree of Indent; level detail.

Irregular placement required (indented listing in a caption or a straight line with indented listing under does not follow normal sequencing rules.)

Name, address, telephone number, and associated degree of Indent level information.

### Completing the LSR and EU Forms/Screens

The Required, Conditional and Optional (R/C/O) fields on the LSR and EU forms/screens will be given for every valid REQTYP / ACT combination in the **REQTYP / ACT Combination for Directory Listing** Section.

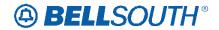

The following chart shows all of the valid account level activities for REQTYP J. Please refer to the **REQTYP Overview** Section for descriptions of the account level activities.

| Valid Account Level Activities REQTYP J - Directory Listing                                          |   |   |   |  |  |  |  |
|----------------------------------------------------------------------------------------------------|---|---|---|--|--|--|--|
| N                                                                                                    | E | D | R |  |  |  |  |
| X X X X                                                                                              |   |   |   |  |  |  |  |
| 'X" denotes valid account level activities. A dash (-) indicates a non-valid account level activity. |   |   |   |  |  |  |  |

### Other REQTYPs

The DL form is applicable to REQTYPs B, C, E, F, J, M, N, P.

The following chart illustrates when the DL form is required, conditional, and optional, for the different ACTTYPs.

| ACT | DL Form R/C/O |
|-----|---------------|
| N   | R             |
| C   | О             |
| D   | P             |
| L   | P             |
| T   | R             |
| R   | 0             |
| V   | C             |
| W   | P             |
| S   | P             |
| В   | P             |
| Y   | P             |
| P   | С             |
| Q   | 0             |

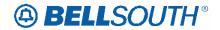

### **CCP 1588 Attachment Listed Below**

### Changes for Data Dictionary 13.0 DACT

### **DACT - Delivery Activity**

**Definition** Identifies the delivery activity for this request.

Def Notes None

Valid Entries Entry Description

N New Directory Delivery

Additional Valid Entries for Manual Ordering:

Entry Description

D Delete Delivery Section

Change New Delivery Section (new data to be inserted)

O Change Old Delivery Section (old data)

VE Notes None

Data Charact 1 alpha character

Examples N

CU Notes Manual

Note 1: Prohibited when 4th character TOS=R

Bus Rules Rule 1: Required when establishing or changing the directory delivery data. This field is used when establishing, deleting, or changing directory delivery data.

Manual:

Rule 2: When changing a delivery section, two transactions are required, the first transactions would

have

a DACT of O to specify the data to be deleted. The second transaction would have a DACT of I to

specify

the new data.

Electronic: None

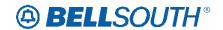

### **CCP 1589 Attachment Listed Below**

### Changes for TCIF9 Data Dictionary, ERL and LACT

### **ERL**

End User Retaining Listing (EU Page)

Identifies the listing changes desired by the end user when changing Local Service Providers. *None* 

**Entry Description** 

A Retain end user listing for this account 'as is' in both the directory and/or Directory Assistance.

B Do Not Retain Listings.

C Change end user lisitngs.

Note 1: When ERL=A, and the YPH is not on the existing CSR, BellSouth will contact BAPCO in an attempt to determine the correct YPH. If BellSouth is unable to determine the correct YPH, then the request will be returned to the originator, so that the originator can provide the correct YPH.

1 alpha character

Α

Note 1: Required for REQTYPs B, C, E, F, M, and N when ACT=V, otherwise prohibited. Manual

Note 2: Prohibited when the ACT=V and the request is to migrate an embedded base ON/OFF Premise Extension/DPA.

Rule 1: When ERL=A, all listings associated with the telephone number indicated in the EATN field on the LSR form/screen will be transferred "as is" to the new LSP. "As is" includes, but is not

limited to name, address, telephone number, ALI code, etc.

When ERL=A, all listings associated with the migrating telephone numbers on the LSR will be transferred "as is" to the new LSP.

Rule 2: When ERL=B, the current directory listings will be deleted.

Rule 3: ERL of B is prohibited then REOTYP=E, F, M, or N.

Rule 4: When ERL=A or B, the LACT field on the DL form/screen is prohibited.

Rule 5: When ERL=C, the DL form/screen is required for each listing established on the new account.

**Definition** 

Definition Notes:

Val

Rule 6: ERL of A is prohibited when REQTYP=B with NPT=D and EUMI=Y.

Rule 7: ERL of A is prohibited when REQTYP=C with NPT=D and EUMI=Y.

Rule 8: ERL of A is prohibited when LEAN or LEATN is populated.

Electronic (Bulk Migration):

Rule 9: [BULK] For UNE to UNE BULK Ordering, the ERL field must be a "A" or an "B".

Rule 10: [BULK] For UNE to UNE BULK Migration, required once per each EATN.

Rule 11: [BULK] For UNE to UNE BULK Ordering, if the ERL field is different on the

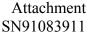

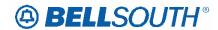

individually submitted Supplemental 03 LSRs when compared to the original bulk ordered LSR, the Supplemental will be auto-clarified.

### YPH - Yellow Page Heading Code (DL form/screen)

### **Definition**

Identifies the code for the heading under which a listing will appear in the Yellow Pages.

**Definition Notes** 

None

#### **Valid Entries**

Allowable values are provided in the yellow page heading book (YPH). BAPCO-BellSouth® Advertising and Publishing Company supplies customers with YPH.

#### Valid Entry Notes

#### None

Note 1: When ERL=A, and the YPH is not on the existing CSR, BellSouth will contact BAPCO in an attempt to determine the correct YPH. If BellSouth is unable to determine the correct YPH, then the request will be returned to the originator, so that the originator can provide the correct YPH.

### **Data Characteristics**

6 numeric characters

#### **Examples**

123456

#### **Conditional Usage**

Note 1: Required when the 2nd and 3rd characters of the RTY field are ML, CM or AM and the TOS field is 1 or 3, otherwise prohibited.

### **Business Rules**

Rule 1: This field is used to establish a new YPH or change an existing YPH.

Rule 2: AML listings associated with Ringmaster service requires a YPH code of 999001.